**AutoCAD Crack Torrent (Activation Code) [Win/Mac] [Updated] 2022**

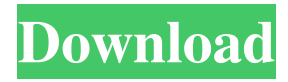

## **AutoCAD Crack Free Registration Code Download [Win/Mac]**

Release history Main Article: Release history Notable versions It is also a registered trademark of Autodesk, Inc. which is a software company based in San Rafael, California. Originally named "AutoCAD Full Crack", the name has been officially trademarked and it can not be used as a generic term. AutoCAD Activation Code was initially released for personal computers and the Apple II in 1982. It was originally sold in two editions, with the Light Edition targeted at hobbyists and students. AutoCAD LT was released in 1987 and was intended for the occasional use of professionals. AutoCAD 2000 was released in 1991 and the year 1999 saw the introduction of AutoCAD LT 2009. Version 2004 was the first version to be released for Unix, and is also the first release that was available for both Microsoft Windows and the Macintosh. AutoCAD LT AutoCAD LT is a non-prolific desktop application that was designed to be used by individuals who want to draw, draft, or create simple 2D CAD drawings. It was later released for the Apple Macintosh and IBM compatible PCs. In 1997, AutoCAD LT was released as a Web application. AutoCAD LT 2009 AutoCAD LT 2009 was the last release of AutoCAD LT and as with previous versions of AutoCAD LT, it is intended for freelance and home-use. AutoCAD 2009 AutoCAD 2009 was the first release of AutoCAD in its new generation. It is available for Windows, Linux, and the Apple Macintosh. AutoCAD 2009 supports the Windows Vista and Windows XP Operating Systems. What is AutoCAD? AutoCAD is a widely used CAD program with over 120 million users world-wide. How do I create a new drawing? To begin a drawing, follow the steps below: 1. Go to the "New" tab of the lefthand side of the ribbon. 2. Choose to start a new drawing. The first drawing to be created is named "Untitled.dwg". 3. Click the "Create" button to create a new drawing. 4. This will open the "Open Drawing" dialog. 5. In this dialog, select the "Open from the Library" option to start the process of opening the CAD file. 6. Double-click the file that you want to open.

#### **AutoCAD Crack + Download**

PDF Portfolio SVG (Scalable Vector Graphics) Web Windows Windows Form Designer (WFD) See also Comparison of CAD editors for architecture Comparison of CAD editors for civil engineering Comparison of CAD editors for mechanical engineering Comparison of CAD editors for electrical engineering Comparison of CAD editors for embedded software Comparison of CAD editors for process design Comparison of computer-aided design editors Comparison of finite element software List of free and open source software packages References External links Category:Computer-aided design software for Windows Category:CAD software for Linux Category:CAD software for macOS Category:CAD software for Windows Category:Computer-aided design software for Android Category:Computer-aided design software for iOS Category:1996 software Category:MacOS programming tools Category:Finite element software for Linux Category:Finite element software for Windows Category:Technical communication tools Category:Technical communication tools in electronic design automationColor: Size: Description In the centuries after the war, Ivar the Boneless devastated the known world, the victor of the long war, the man who had become the undisputed ruler of the north. However, the North does not rest, but is forever in a state of warfare. It has been over two hundred years since Ivar's death, and the North is united again, but no one knows where it stands. The last Union War ended with the death of Ivar. The deaths of most of his family and companions in the war left him alone, with few loyal followers left to aid him. His death sparked off civil war among his people.The Union, frustrated at the lack of resistance in the North, began looking for allies. The South, also under Ivar's rule, also began to look for allies. Both looked for help to the east, and both found the Empire of the West. If the two great powers could work together, the conflict would be contained. The Empires would claim the last fragments of the North, and both would benefit from the newly united north. The war was hard, for the North was as tall as the Empire. However, the Empire's army and navy were unparalleled in the known world, and the Union was slowly but surely pushed back. Ivar's people gradually grew in number. Some of them were new recruits, but most were I a1d647c40b

## **AutoCAD Crack + Torrent (Activation Code)**

Topology In this section you have a choice between: 1. \*\*Solid\*\* : This means that the new layer will only be visible inside its interior in the original drawing. 2. \*\*Invisible\*\* : This means that the new layer will be visible in the original drawing.

### **What's New In?**

New - Integrated 3D viewer: With the 3D viewer, you can view 3D models, such as Rhino models, and quickly and easily place 3D objects and surfaces into your drawing. The 3D viewer can be accessed by double-clicking an object or surface in AutoCAD. (video: 1:12 min.) - 3D Builder: Change the original 3D model with new, duplicate objects and edit them together. Move, rotate, translate, and resize parts, colors, edges, and faces, and scale all to any desired size. (video: 1:10 min.) 3D Animation: Automatically animate 3D models with jointed arms and rolling wheels. Controls include a Timeline to set up an animation sequence, and a Markup tool for adding a series of frames to the timeline. (video: 1:42 min.) AutoCAD 360° Design and Drafting 360° mobile apps: Create a 360° presentation of your design that includes a panoramic and 360° view of any model, section, or drawing. Share this mobile app with your colleagues to enable collaborative design in the field. (video: 2:38 min.) AutoCAD ModelViewer mobile app: Design and explore your CAD model through your mobile device. Navigate through your entire model from any angle and rotate, zoom, and pan. (video: 1:45 min.) TIP: To find AutoCAD 2023 beta news on Autodesk Blog, search "AutoCAD 2023 beta". - Create the ideal work environment - by Alan Grismer, Autodesk; - Creating a New Desktop Experience in the New AutoCAD 2023, - by Chris Dyer, Autodesk; - What's New in AutoCAD 2023?, - by Adam Peschka, Autodesk; - What's New in AutoCAD 2023?, - by Adam Peschka, Autodesk; - New Features in AutoCAD, - by Adam Peschka, Autodesk; - New Features in AutoCAD, - by Adam Peschka, Autodesk; - What's New in AutoCAD 2023?, - by Adam Peschka, Autodesk; - What

# **System Requirements For AutoCAD:**

For those who are looking to play a game of color in high definition, there are a number of factors that could be considered. It is important that the graphics settings are set appropriately. At 1080p and beyond, the graphics settings used are very important. It is also important to consider the texture resolution that is set. At lower resolutions it is possible that there may be a slight stuttering of the graphics. In some cases this might not be noticed. Also, it is important to consider the number of frames that are being displayed per second, which is shown under the Game Settings. The

Related links: